## SAP ABAP table CRM\_REBATE\_COND {Information on Rebate Conditions}

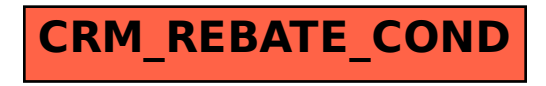